# **SIEMENS**

Industry Online Support

**NEWS** 

ΓL.

Areas of Operation for Industrial Wireless LAN in a PROFINET IO Environment

Industrial Wireless LAN

**<https://support.industry.siemens.com/cs/ww/en/view/22681042>**

Siemens Industry **Online** Support

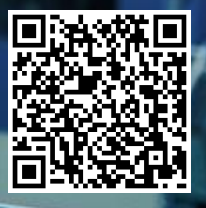

# <span id="page-1-0"></span>**Legal information**

#### **Use of application examples**

Application examples illustrate the solution of automation tasks through an interaction of several components in the form of text, graphics and/or software modules. The application examples are a free service by Siemens AG and/or a subsidiary of Siemens AG ("Siemens"). They are nonbinding and make no claim to completeness or functionality regarding configuration and equipment. The application examples merely offer help with typical tasks; they do not constitute customer-specific solutions. You yourself are responsible for the proper and safe operation of the products in accordance with applicable regulations and must also check the function of the respective application example and customize it for your system.

Siemens grants you the non-exclusive, non-sublicensable and non-transferable right to have the application examples used by technically trained personnel. Any change to the application examples is your responsibility. Sharing the application examples with third parties or copying the application examples or excerpts thereof is permitted only in combination with your own products. The application examples are not required to undergo the customary tests and quality inspections of a chargeable product; they may have functional and performance defects as well as errors. It is your responsibility to use them in such a manner that any malfunctions that may occur do not result in property damage or injury to persons.

#### **Disclaimer of liability**

Siemens shall not assume any liability, for any legal reason whatsoever, including, without limitation, liability for the usability, availability, completeness and freedom from defects of the application examples as well as for related information, configuration and performance data and any damage caused thereby. This shall not apply in cases of mandatory liability, for example under the German Product Liability Act, or in cases of intent, gross negligence, or culpable loss of life, bodily injury or damage to health, non-compliance with a guarantee, fraudulent non-disclosure of a defect, or culpable breach of material contractual obligations. Claims for damages arising from a breach of material contractual obligations shall however be limited to the foreseeable damage typical of the type of agreement, unless liability arises from intent or gross negligence or is based on loss of life, bodily injury or damage to health. The foregoing provisions do not imply any change in the burden of proof to your detriment. You shall indemnify Siemens against existing or future claims of third parties in this connection except where Siemens is mandatorily liable.

By using the application examples you acknowledge that Siemens cannot be held liable for any damage beyond the liability provisions described.

#### **Other information**

Siemens reserves the right to make changes to the application examples at any time without notice. In case of discrepancies between the suggestions in the application examples and other Siemens publications such as catalogs, the content of the other documentation shall have precedence.

The Siemens terms of use [\(https://support.industry.siemens.com\)](https://support.industry.siemens.com/) shall also apply.

#### **Security information**

Siemens provides products and solutions with industrial security functions that support the secure operation of plants, systems, machines and networks.

In order to protect plants, systems, machines and networks against cyber threats, it is necessary to implement – and continuously maintain – a holistic, state-of-the-art industrial security concept. Siemens' products and solutions constitute one element of such a concept.

Customers are responsible for preventing unauthorized access to their plants, systems, machines and networks. Such systems, machines and components should only be connected to an enterprise network or the internet if and to the extent such a connection is necessary and only when appropriate security measures (e.g. firewalls and/or network segmentation) are in place. For additional information on industrial security measures that may be implemented, please visit [https://www.siemens.com/industrialsecurity.](https://www.siemens.com/industrialsecurity)

Siemens' products and solutions undergo continuous development to make them more secure. Siemens strongly recommends that product updates are applied as soon as they are available and that the latest product versions are used. Use of product versions that are no longer supported, and failure to apply the latest updates may increase customer's exposure to cyber threats.

To stay informed about product updates, subscribe to the Siemens Industrial Security RSS Feed under [https://www.siemens.com/cert.](https://www.siemens.com/cert)

# **Table of contents**

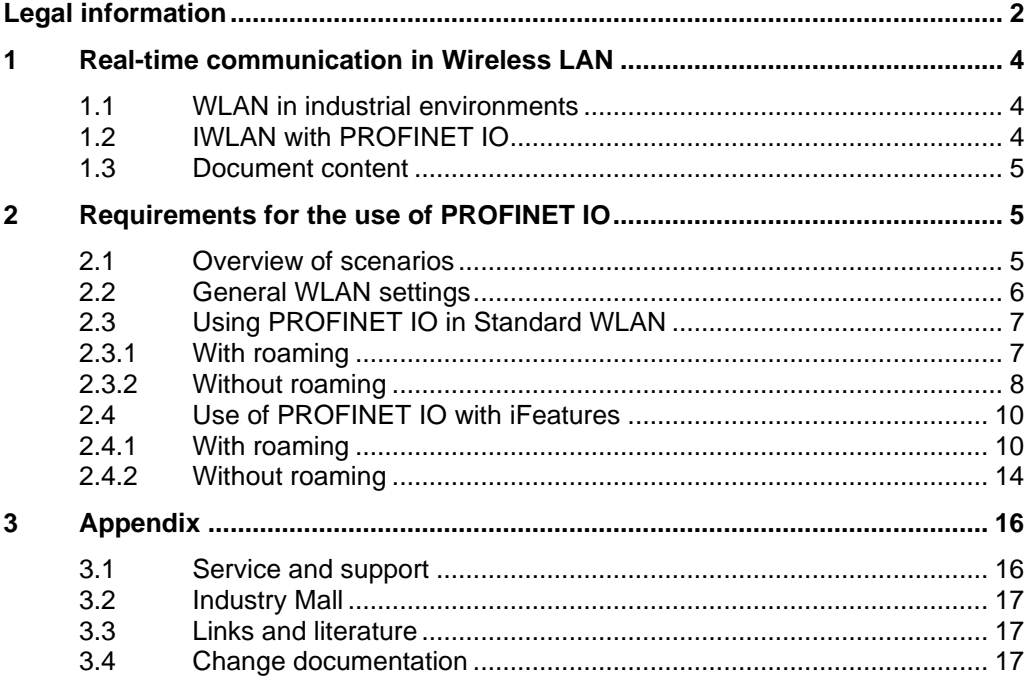

# <span id="page-3-0"></span>**1 Real-time communication in Wireless LAN**

## <span id="page-3-1"></span>**1.1 WLAN in industrial environments**

As a radio system, wireless LAN is an "all-rounder" that is suitable for virtually any type of application involving local radio networks.

This applies to any area, from household living rooms to offices or to industrial production halls. Although they share the same basis in technology, they have very different requirements.

Availability and reliability are vital especially in industrial environments. In this case, so-called industrial features (iFeatures) are used to transform a simple WLAN into a reliable industrial WLAN (IWLAN).

## <span id="page-3-2"></span>**1.2 IWLAN with PROFINET IO**

#### **Customer benefits**

PROFINET is intended for real-time communication in automation systems. Its application is not limited to wired networks, it can also be used in wireless networks.

PROFINET via IWLAN has many advantages:

- higher performance and improved diagnostics options
- flexible integration of stationary and mobile nodes
- significant cost savings for the installation and operations
- safety applications with PROFINET are possible via a single medium, including wireless
- integration with Ethernet: simple connection to the control and enterprise management level
- fast installation and startup thanks to reliable hardware components for wireless communication

#### **Special considerations when using PROFINET**

When operating IWLAN in the PROFINET IO environment, it is important to ensure that the functions corresponding to the data volume and the update times are selected for the IWLAN devices. In addition, a good radio field must be ensured through radio field planning in order to provide sufficient security for dynamic effects.

PROFINET works with cyclic data exchange. If just three data packets (default setting) fail in succession, this will lead to a bus error.

Availability can be ensured using the following criteria:

- Selection of a radio standard appropriate to the given environment
- Selection of a free radio channel
- Use of industry features if required
- Interference avoidance
- Selection of suitable antennas or antenna arrangement to quarantee signal quality: > 60% (min. -64 dB)
- Fast switching times when roaming
- Compliance with the update time in accordance with the hazard analysis.

## <span id="page-4-0"></span>**1.3 Document content**

Practical scenarios are described in this guide, including recommendations on which products/functions, data volumes and update times are to be used. The respective data volume is to be understood as the recommended reference value. In individual cases, a more precise definition of the application could result in better values.

# <span id="page-4-1"></span>**2 Requirements for the use of PROFINET IO**

## <span id="page-4-2"></span>**2.1 Overview of scenarios**

The following graphic shows an overview of the application cases covered in this document:

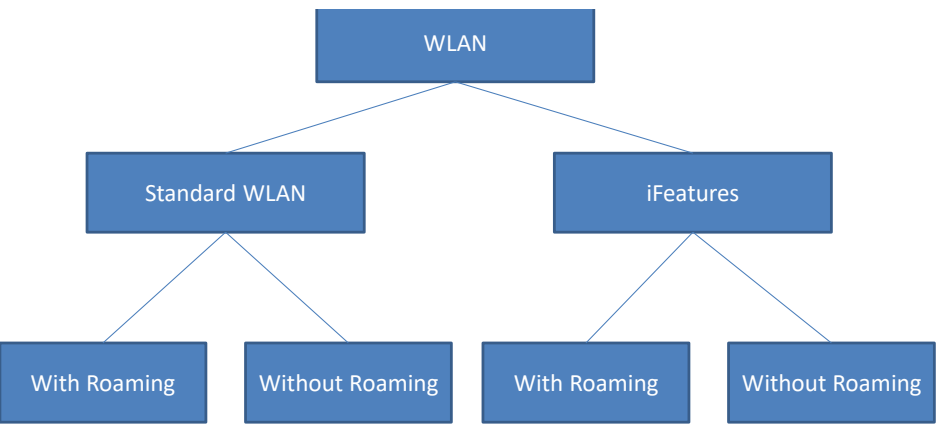

## <span id="page-5-0"></span>**2.2 General WLAN settings**

The following lists the WLAN settings that apply to all scenarios.

#### **Encryption**

All application examples are subject to data communication encryption. The following assignments apply:

- Scenarios in standard WLAN: Authentication method WPA2-PSK and AES Encryption.
- Scenarios with iFeatures: iPCF Authentication and AES Encryption.

#### **Roaming threshold**

If the IWLAN includes several access points with the same SSID to improve the range, the IWLAN Client Module can switch between the access points without the connection being terminated (roaming).

The "Roaming Threshold" parameter is used with standard WLAN and iPCF-MC to determine when a client connects to a new access point on the basis of various values, primarily the reception strength.

For the iPCF iFeature, the Roaming Threshold specifies the time without a frame after which the client searches for a new access point. This value is set to "medium" for all scenarios.

## <span id="page-6-0"></span>**2.3 Using PROFINET IO in Standard WLAN**

The following chapters present typical applications for the use of PROFINET in standard WLAN. iFeatures are not applied in these scenarios.

#### <span id="page-6-1"></span>**2.3.1 With roaming**

#### **Scenario 1**

The use of PROFINET IO is desired, which accepts a moderate update time. The IWLAN nodes can move in an extended radio field (roaming). It is ensured that

- there are no more than four nodes in the radio field for one access point.
- a maximum of one PNIO device is connected per IWLAN client module.
- the configuration of the IWLAN Client Modules has a maximum total of two different channels.

The two channels configured under "Allowed Channels" are the channels that are to be scanned by the IWLAN Client Module.

#### **Example**

A typical application case for scenario 1, for example, is an RCoax system for connecting an S7-300 station.

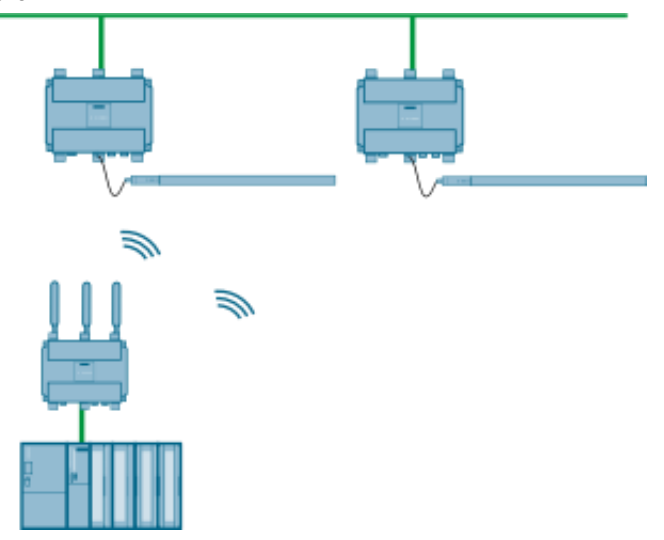

#### **Measured values**

The following table shows the determined values for the application case in the standard WLAN with roaming.

Communication via standard WLAN is based on random selection, as no iPCF is used to ensure deterministics

Table 2-1

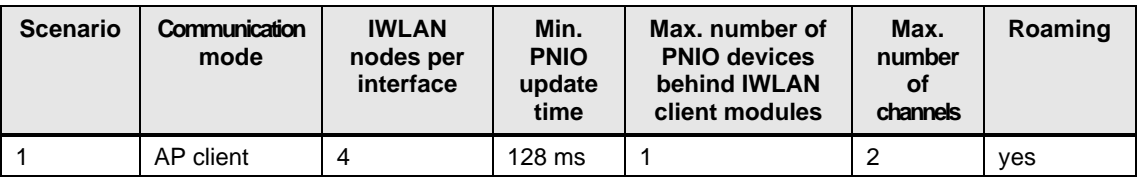

#### <span id="page-7-0"></span>**2.3.2 Without roaming**

#### **Scenario 2**

The use of PROFINET IO is desired, in which a high update time is demanded. The IWLAN nodes do not move beyond the radio field of an access point It is ensured that the configuration of the IWLAN Client Modules is exactly one channel, and the background scan is disabled.

#### **Example**

A typical application case for scenario 2, for example, is the coupling of an S7-1500 and an ET 200SP via WLAN.

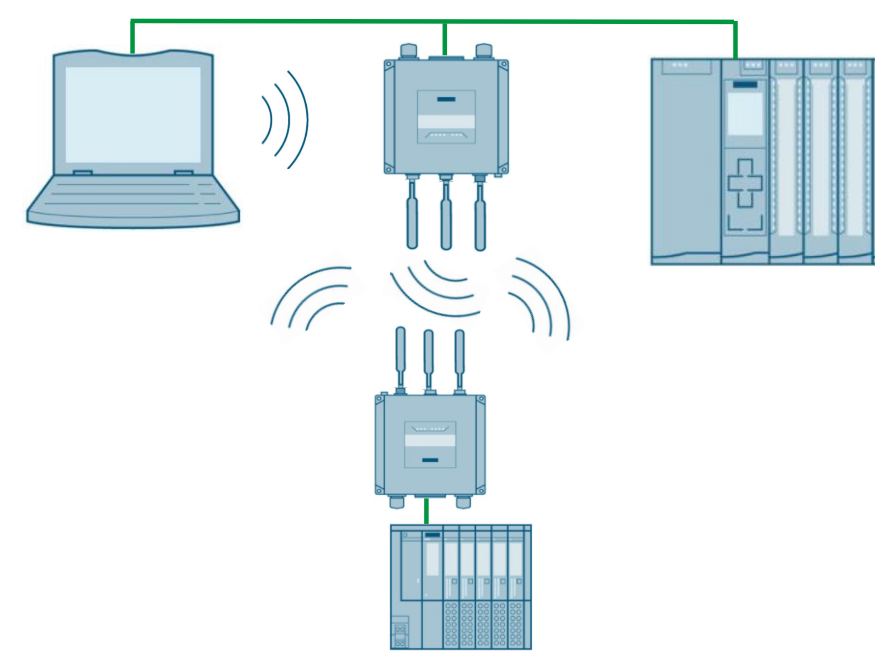

#### **Measured values of the test cases**

The following table shows the detected values for the test cases with SCALANCE WxM76x-1 based on IEEE 802.11ax without roaming.

Tabelle 2-2

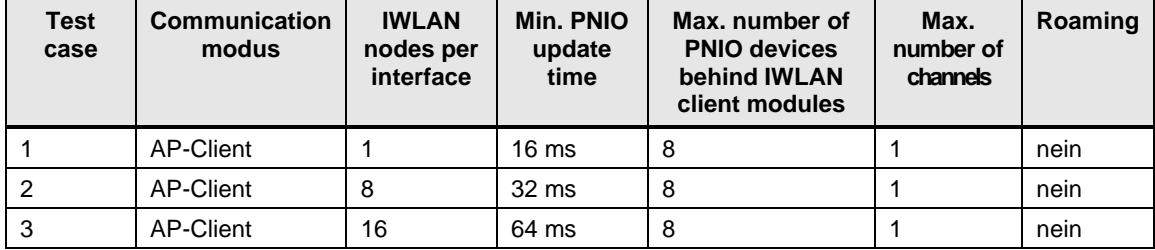

## <span id="page-9-0"></span>**2.4 Use of PROFINET IO with iFeatures**

The following chapters present typical application cases for the use of PROFINET with the iFeature iPCF (industrial Point Coordination Function) and iPCF-MC (Management Channel).

### <span id="page-9-1"></span>**2.4.1 With roaming**

#### **Scenario 1**

The use of PROFINET IO is desired, which accepts a moderate update time. The IWLAN nodes can move in an extended radio field (roaming). It is ensured that

- there are no more than 16 mobile nodes in the radio field for one access point.
- a maximum of eight PNIO devices are connected per IWLAN client module.
- the configuration of the IWLAN Client Modules has a maximum total of three different channels. The three channels configured under "Allowed Channels" are the channels that are to be scanned by the IWLAN Client Module.
- iPCF is activated on the WLAN interface (standard iPCF).
- "Next Channel" is set as scan mode with a threshold of 60%.

#### **Scenario 2**

The use of PROFINET IO is desired, which accepts a moderate update time. The IWLAN nodes can move in an extended radio field (roaming). It is ensured that

- there are no more than 32 mobile nodes in the radio field for one access point.
- a maximum of eight PNIO devices are connected per IWLAN client module.
- the configuration of the IWLAN Client Modules has a maximum total of eight different channels. The eight channels configured under "Allowed Channels" are the channels that are to be scanned by the IWLAN Client Module.
- iPCF is activated on the WLAN interface (standard iPCF).
- "Next Channel" is set as scan mode with a threshold of 60%.

#### **Example**

A typical application case for scenario 1 and 2, for example, is an RCoax system with freely moving Client Modules.

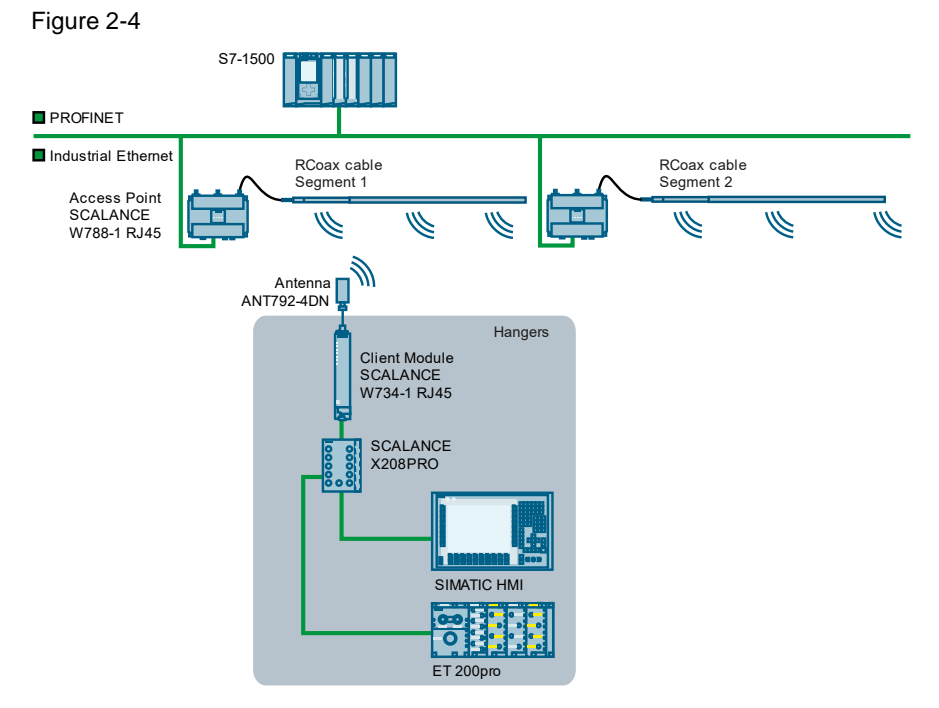

#### **Scenario 3**

The use of PROFINET IO is desired, in which a low update time is accepted. The IWLAN nodes can move in an extended radio field (roaming). It is ensured that

- there are no more than 16 freely moving mobile nodes in the radio field for one access point.
- a maximum of eight PNIO devices are connected per IWLAN client module.
- the configuration of the IWLAN Client Modules has a maximum total of three different channels. The three channels configured under "Allowed Channels" are the channels that are to be scanned by the IWLAN Client Module.
- iPCF is activated on the WLAN interface (standard iPCF).
- "All Channels" is set as the scan mode.

#### **Scenario 4**

The use of PROFINET IO is desired, in which a low update time is accepted. The IWLAN nodes can move in an extended radio field (roaming). It is ensured that

- there are no more than 32 freely moving mobile nodes in the radio field for one access point.
- a maximum of eight PNIO devices are connected per IWLAN client module.
- the configuration of the IWLAN Client Modules has a maximum total of eight different channels. The eight channels configured under "Allowed Channels" are the channels that are to be scanned by the IWLAN Client Module.
- iPCF is activated on the WLAN interface (standard iPCF).
- "All Channels" is set as the scan mode.

#### **Scenario 5**

The use of PROFINET IO is desired, in which a low update time is accepted. The IWLAN nodes can move in an extended radio field (roaming).

If the radio quality deteriorates, a change to another access point should be planned and quickly implemented. The client should scan its environment continuously for alternative access points in this case. It is ensured that

- there are no more than 16 freely moving mobile nodes in the radio field for one access point.
- the access point has at least two radio interfaces. Both of these radio interfaces must be operated in the same frequency band and align in their radio coverage
- a maximum of eight PNIO devices are connected per IWLAN client module.
- iPCF is activated on the WLAN interface.

#### **Example**

A typical application case for scenario 3, 4 and 5, for example, is a system with freely moving IWLAN Client Modules.

Figure 2-5

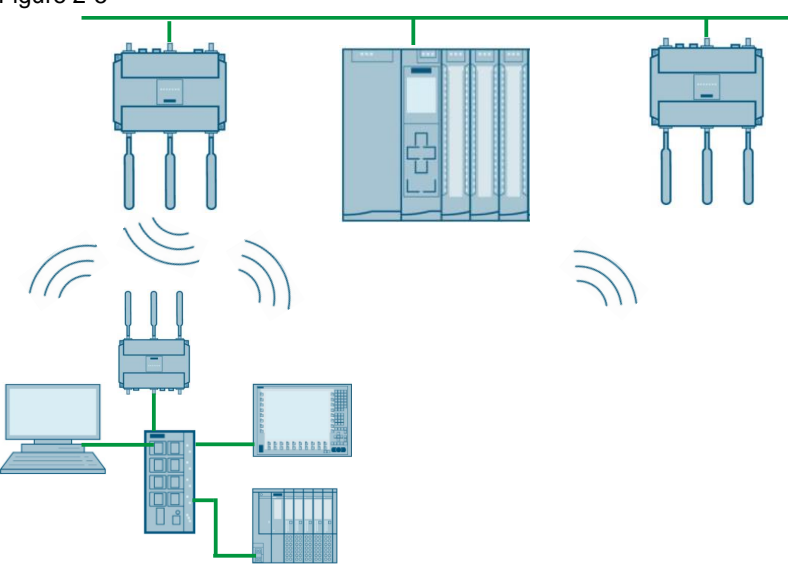

#### **Scenario 6**

The use of PROFINET IO is desired, in which a low update time is accepted. The IWLAN nodes can move in an extended radio field (roaming)., whereby the position of the subscribers is known to an application (for example, a PLC).

In case of decreasing radio quality, a change to another access point should be done very quickly via the application. A 99.9% reliability of the roaming process is accepted.

It is ensured that

- there are no more than 16 freely moving mobile nodes in the radio field for one access point.
- a maximum of eight PNIO devices are connected per IWLAN client module.
- iPCF-2 is activated on the WLAN interface.

• TCP event roaming is used for controlling the change of a WLAN subscriber to another access point (frequency, channel, BSSID).

#### **Example**

A typical use case for scenario 6, for example, is a plant with free-moving AGVs with IWLAN client modules and a mobile CPU that knows the positions of the AGV and the access points.

Figure 2-6

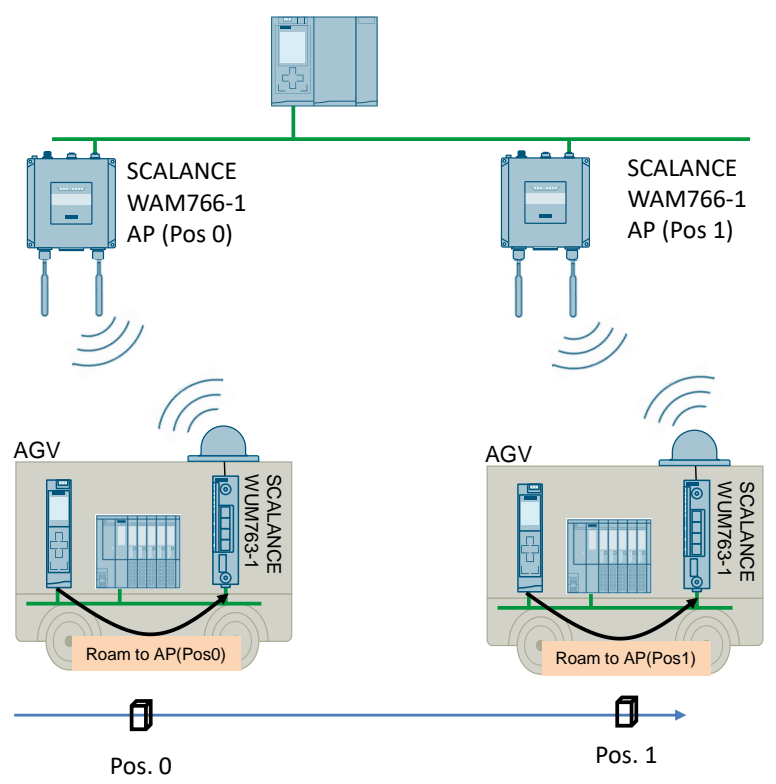

#### **Measured values for the scenarios**

The following table shows the determined values for the application cases of [2.4.1](#page-9-1) when using iFeatures with roaming.

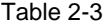

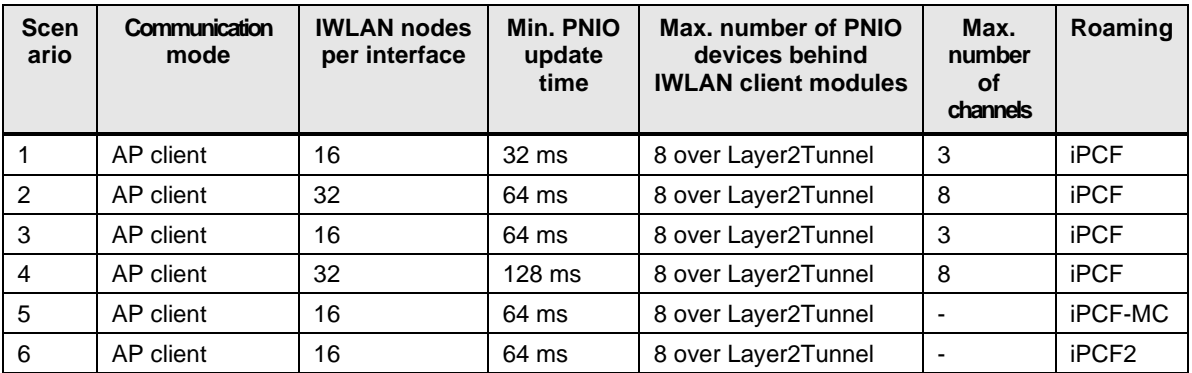

#### **2.4.2 Without roaming**

#### **Scenario**

<span id="page-13-0"></span>The use of PROFINET IO is desired, in which a high update time is demanded. The IWLAN nodes do not move beyond the radio field of an access point It is ensured that

- there are no more than eight nodes in the radio field for one access point.
- a maximum of eight PNIO devices are connected per IWLAN client module.
- the configuration of the IWLAN Client Modules is exactly one channel.
- iPCF is activated on the WLAN interface (standard iPCF).

#### **Example**

A typical application case for this scenario, for example, is a FailSafe communication via IWLAN.

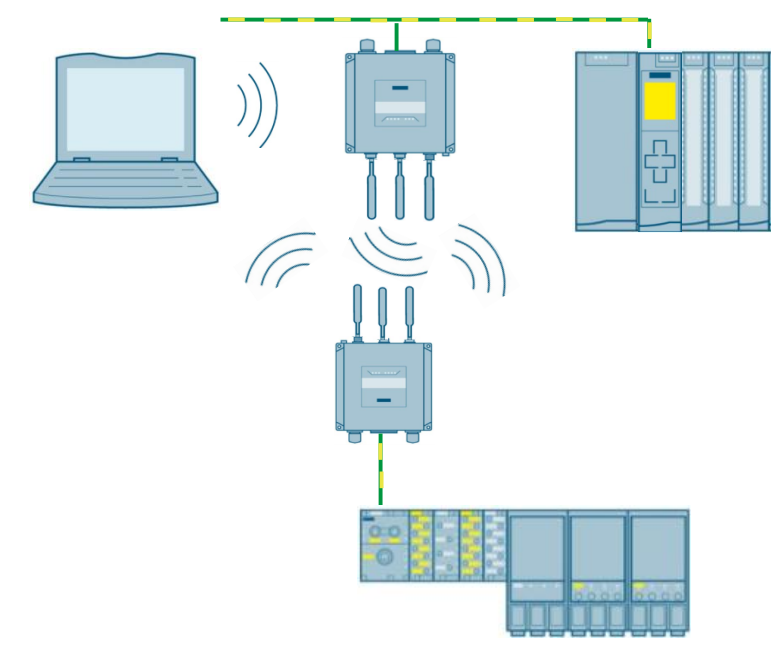

#### **Measured values of the test cases**

The following table shows the detected values for the test cases with SCALANCE WxM76x-1 based on IEEE 802.11ax without roaming.

Tabelle 2-4

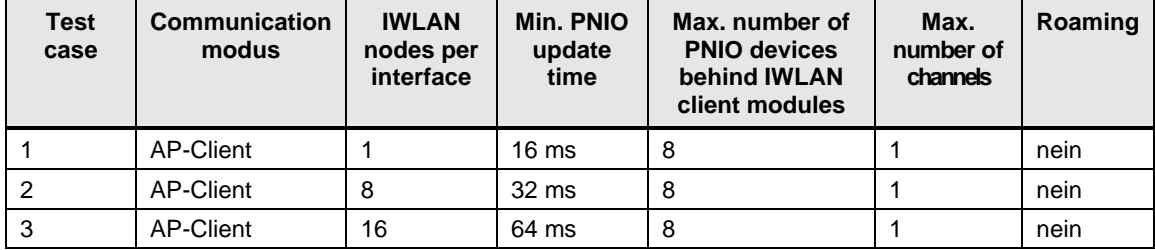

# <span id="page-15-0"></span>**3 Appendix**

## <span id="page-15-1"></span>**3.1 Service and support**

#### **Industry Online Support**

Do you have any questions or need assistance?

Siemens Industry Online Support offers round the clock access to our entire service and support know-how and portfolio.

The Industry Online Support is the central address for information about our products, solutions and services.

Product information, manuals, downloads, FAQs, application examples and videos – all information is accessible with just a few mouse clicks:

[support.industry.siemens.com](https://support.industry.siemens.com/)

#### **Technical Support**

The Technical Support of Siemens Industry provides you fast and competent support regarding all technical queries with numerous tailor-made offers – ranging from basic support to individual support contracts.

Please send queries to Technical Support via Web form:

#### [siemens.com/SupportRequest](http://www.siemens.com/SupportRequest)

#### **SITRAIN – Digital Industry Academy**

We support you with our globally available training courses for industry with practical experience, innovative learning methods and a concept that's tailored to the customer's specific needs.

For more information on our offered trainings and courses, as well as their locations and dates, refer to our web page:

[siemens.com/sitrain](https://www.siemens.com/sitrain)

#### **Service offer**

Our range of services includes the following:

- Plant data services
- Spare parts services
- Repair services
- On-site and maintenance services
- Retrofitting and modernization services
- Service programs and contracts

You can find detailed information on our range of services in the service catalog web page:

[support.industry.siemens.com/cs/sc](https://support.industry.siemens.com/cs/sc)

#### **Industry Online Support app**

You will receive optimum support wherever you are with the "Siemens Industry Online Support" app. The app is available for iOS and Android:

[support.industry.siemens.com/cs/ww/en/sc/2067](https://support.industry.siemens.com/cs/ww/en/sc/2067)

## <span id="page-16-0"></span>**3.2 Industry Mall**

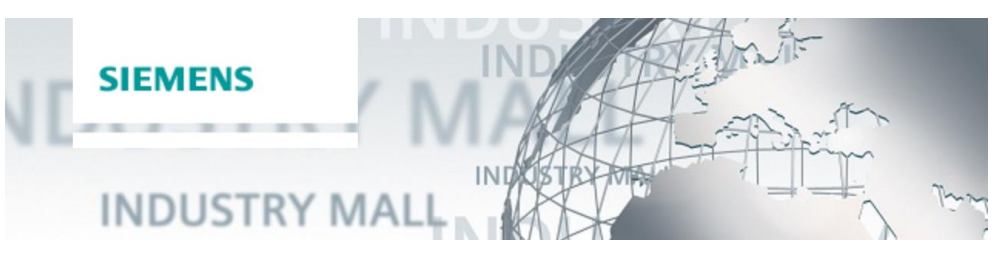

The Siemens Industry Mall is the platform on which the entire siemens Industry product portfolio is accessible. From the selection of products to the order and the delivery tracking, the Industry Mall enables the complete purchasing processing – directly and independently of time and location: [mall.industry.siemens.com](https://mall.industry.siemens.com/)

## <span id="page-16-1"></span>**3.3 Links and literature**

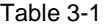

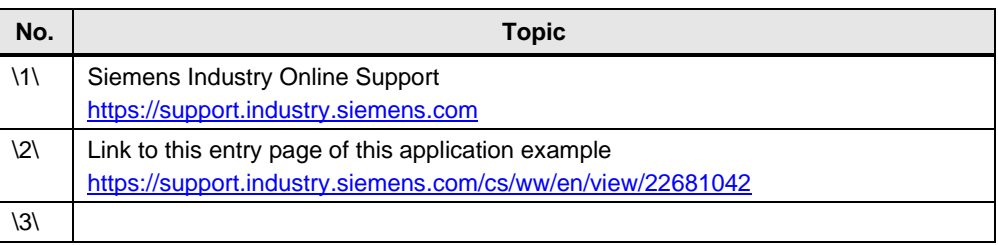

## <span id="page-16-2"></span>**3.4 Change documentation**

Table 3-2

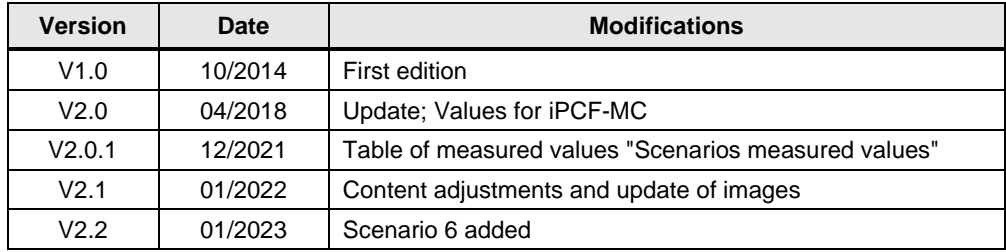